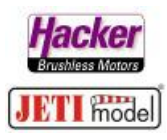

## **Servozuordnung bei einem Modell mit 4- Klappenflügel bei Nutzung des S.Bus/PPM>PWM Converter.**

Hier im Beispiel ein REX 7 Assist mit EX Bus Ausgabe für einen Sensor. Der S.Bus/PPM>PWM Converter ist die Kanal 1 – 4 Version.

(Stand 03.2020, FW des REX 7 Assist 1.12, Sender 5.03)

Modell wie gewohnt anlegen mit 2x Querruder, 2x Wölbklappe, Seite und Höhe, Drossel. Die Servozuordnung im Sender ergibt sich dann automatisch:

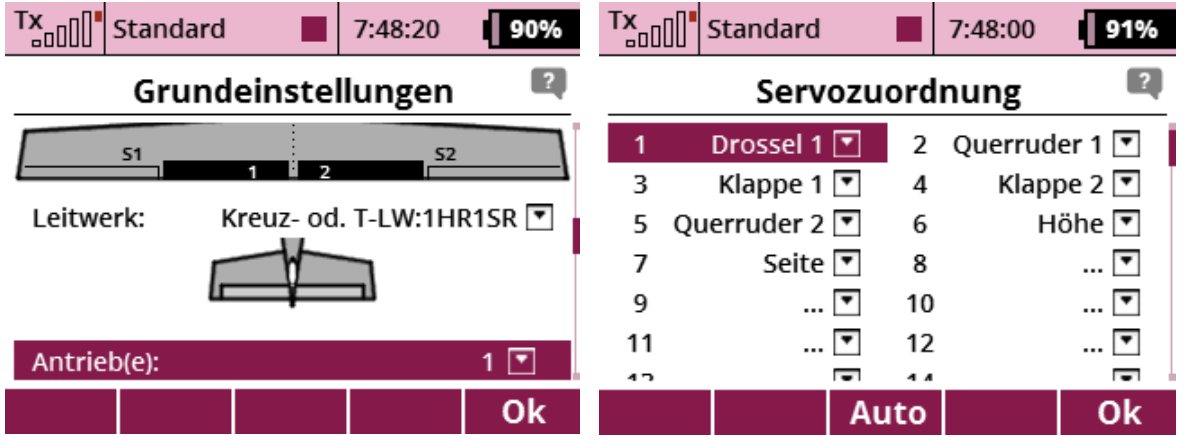

Dann *Geräteübersicht* und den *REX 7 Assist* anklicken:

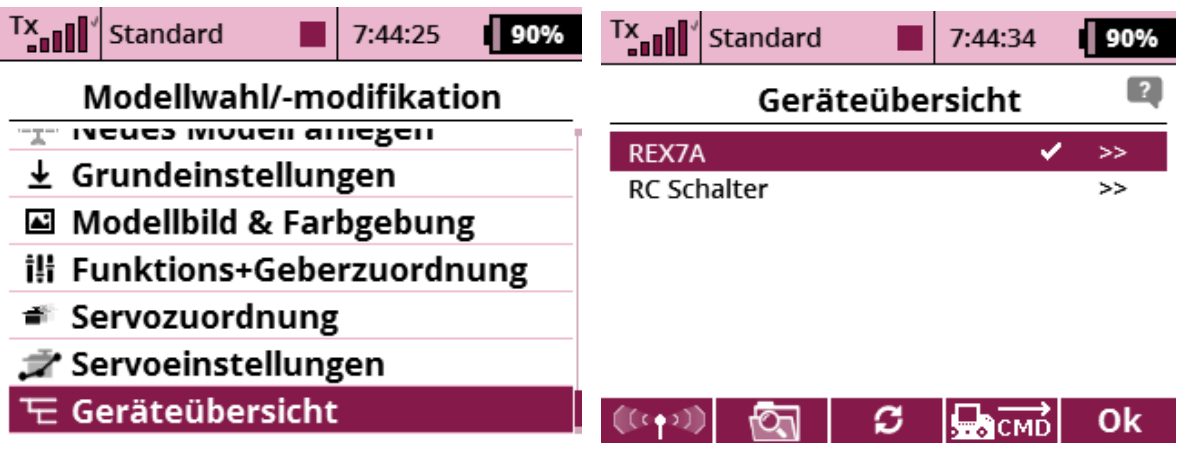

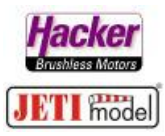

*Alternative Funktionen* und dort die Steckplätze *E1* und *E2* wie gewünscht konfigurieren. Hier im Beispiel *E1* auf *EX Bus* für den Sensor und *E2* auf *S.Bus* für den Converter

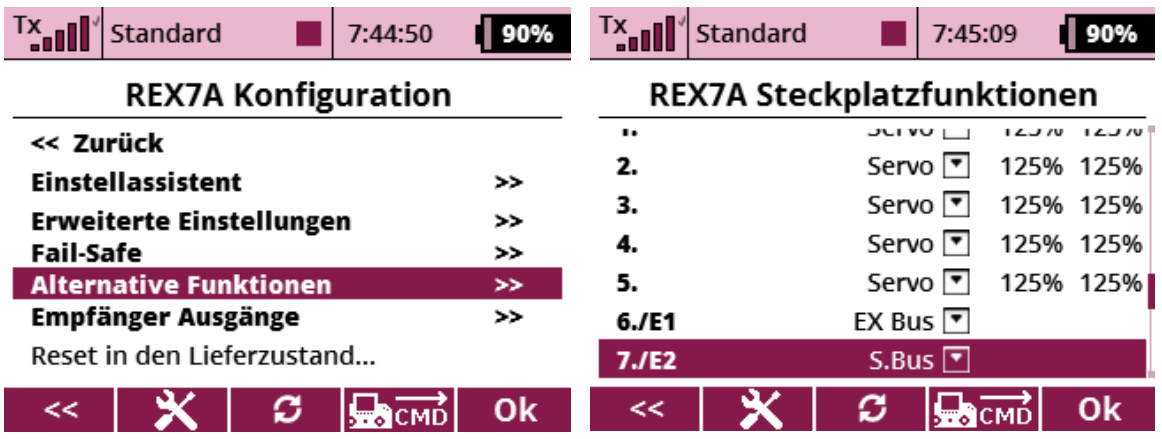

Die beiden Wölbklappen (die vom Sender aus gesendeten Kanäle 3 und 4) werden am S.Bus/PPM>PWM Converter angesteckt (dort auch 3 und 4).

Diese Steckplätze 3 und 4 sind also am Empfänger jetzt frei und können neu belegt werden. Dafür *Empfängerausgänge* anklicken und *Steckplatz 3, 4 und 5* mit neuen Kanälen belegen. Hier im Beispiel Querruder 2, Höhe und Seite (ehemals Steckplatz 5, 6, 7). Diese Kanäle werden praktisch "aufgerückt".

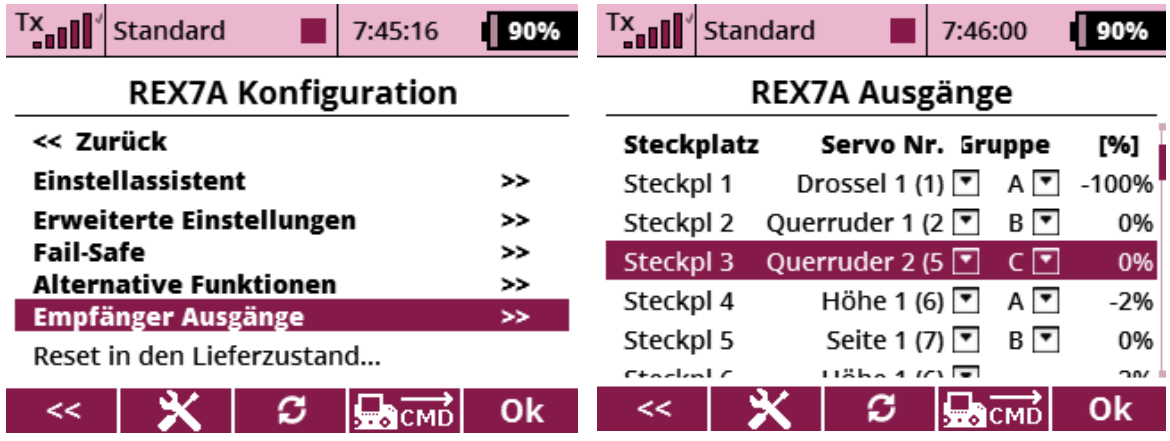

## **Fertig.**